# Package 'eurlex'

July 3, 2024

<span id="page-0-0"></span>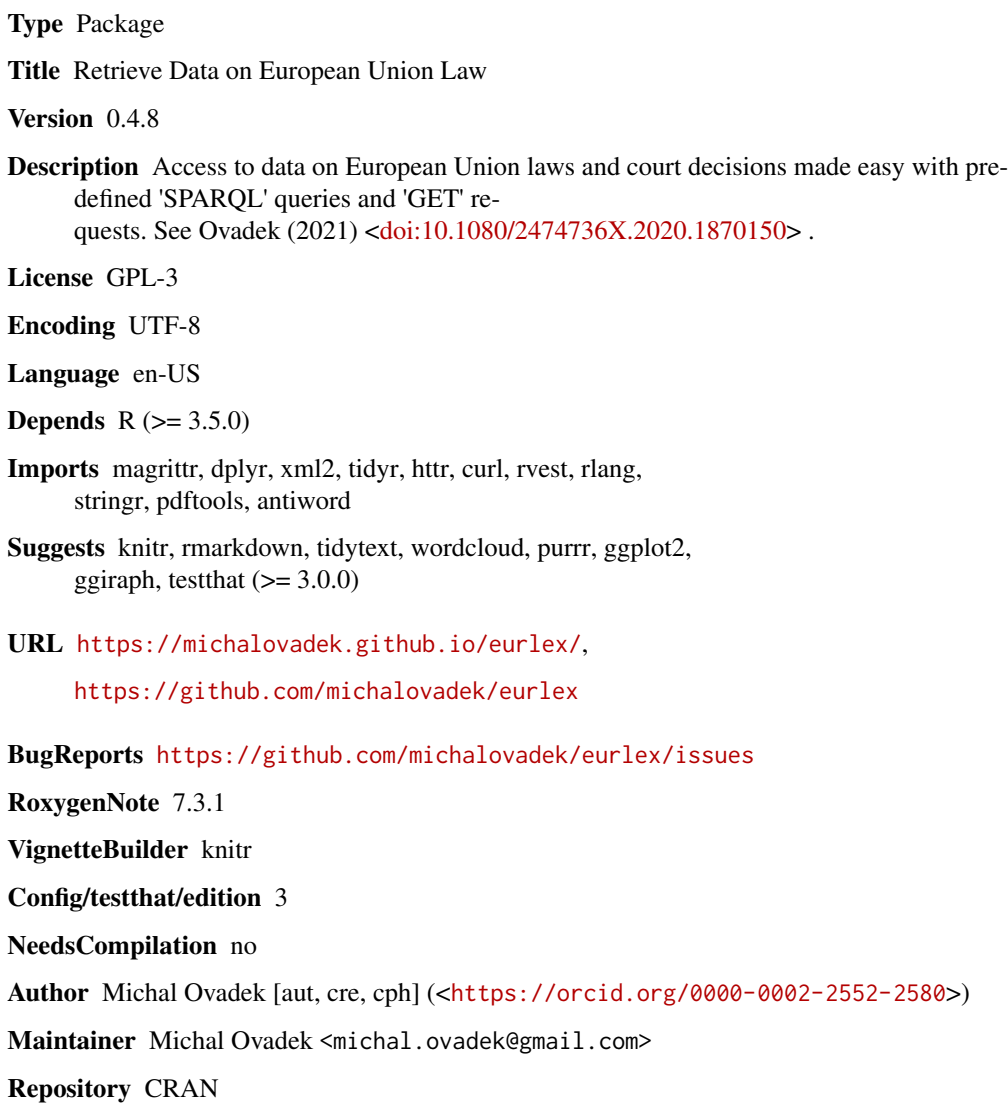

Date/Publication 2024-07-03 07:00:02 UTC

# <span id="page-1-0"></span>**Contents**

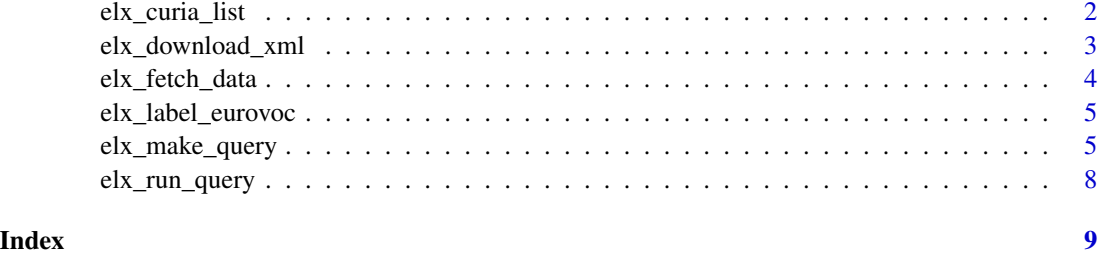

elx\_curia\_list *Scrape list of court cases from Curia*

# Description

Harvests data from lists of EU court cases from curia.europa.eu. CELEX identifiers are extracted from hyperlinks where available.

#### Usage

```
elx_curia_list(
  data = c("all", "ecj_old", "ecj_new", "gc_all", "cst_all"),
  parse = TRUE
\mathcal{L}
```
#### Arguments

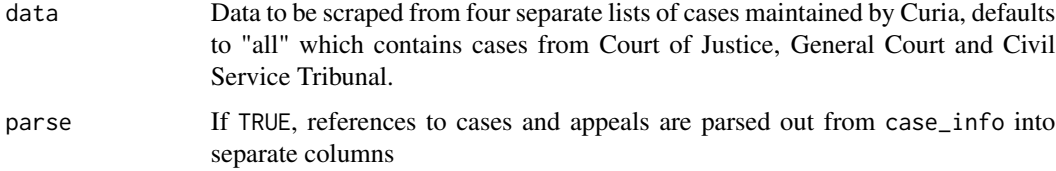

# Value

A data frame containing case identifiers and information as character columns. Where the case id contains a hyperlink to Eur-Lex, the CELEX identifier is retrieved as well. Hyperlinks to Eur-Lex disappeared from more recent cases.

```
elx_curia_list(data = "cst_all", parse = FALSE)
```
<span id="page-2-0"></span>elx\_download\_xml *Download XML notice associated with a URL*

### Description

Downloads an XML notice of a given type associated with a Cellar resource.

#### Usage

```
elx_download_xml(
  url,
  file = paste(basename(url), ".xml", sep = ""),
 notice = c("tree", "branch", "object"),
  language_1 = "en",language_2 = "fr",language_3 = "de",mode = "wb")
```
# Arguments

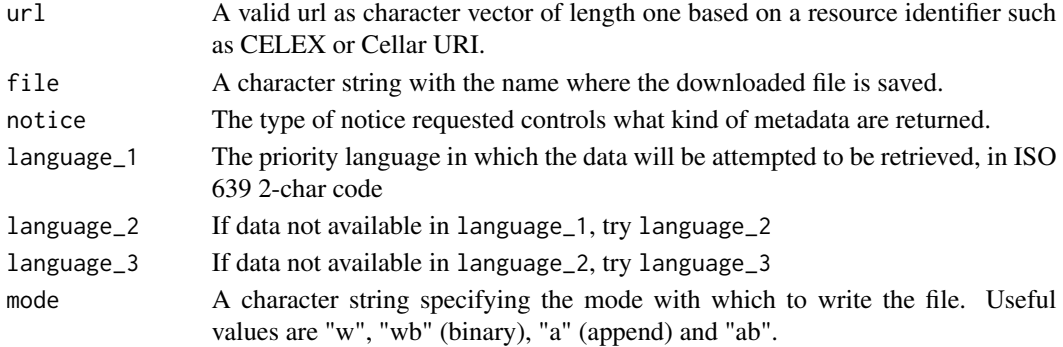

#### Details

To retrieve all identifiers associated with a url, use elx\_fetch\_data(type = "ids").

#### Value

Path of downloaded file (invisibly) if server validates request (http status code has to be 200). For more information about notices, see Cellar documentation.

```
temploc <- paste(tempdir(), "elxnotice.xml", sep = "\\")
elx_download_xml(url = "http://publications.europa.eu/resource/celex/32022D0154",
file = temploc, notice = "object")
unlink(temploc)
```
<span id="page-3-0"></span>

# Description

Get titles, texts, identifiers and XML notices for EU resources.

#### Usage

```
elx_fetch_data(
  url,
  type = c("title", "text", "ids", "notice"),
  notice = c("tree", "branch", "object"),language_1 = "en",language_2 = "fr",language_3 = "de",include_breaks = TRUE,
 html_text = c("text2", "text")
\mathcal{L}
```
# Arguments

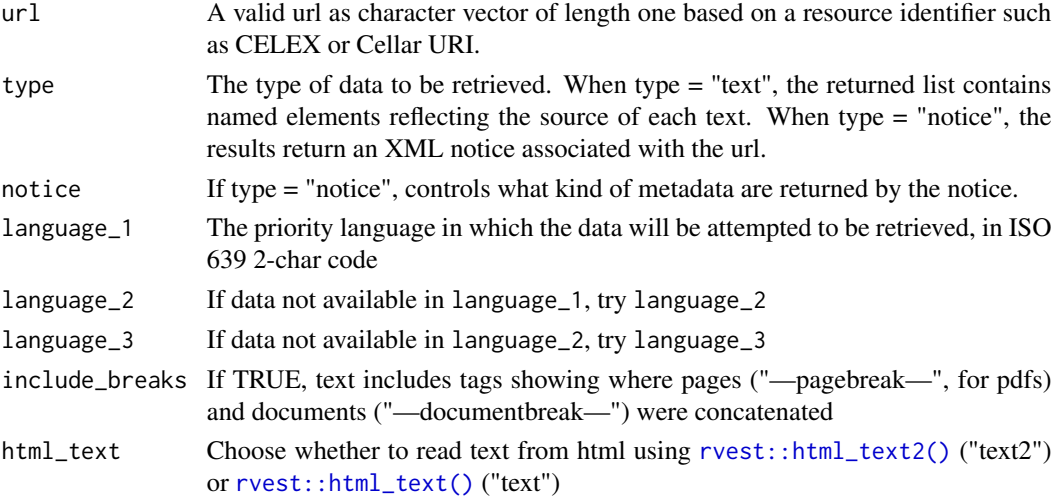

# Value

A character vector of length one containing the result. When type = "text", named character vector where the name contains the source of the text.

#### Examples

elx\_fetch\_data(url = "http://publications.europa.eu/resource/celex/32014R0001", type = "title")

#### <span id="page-4-0"></span>Description

Create a look-up table with labels for EuroVoc concept URIs. Only unique identifiers are returned.

# Usage

```
elx_label_eurovoc(uri_eurovoc = "", alt_labels = FALSE, language = "en")
```
# Arguments

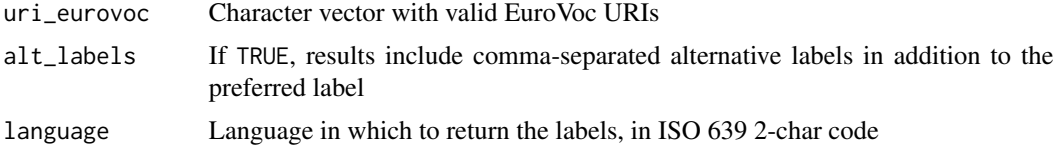

# Value

A tibble containing EuroVoc unique concept identifiers and labels.

#### Examples

elx\_label\_eurovoc(uri\_eurovoc = "http://eurovoc.europa.eu/5760", language = "fr")

<span id="page-4-1"></span>elx\_make\_query *Create SPARQL queries*

# Description

Generates pre-defined or manual SPARQL queries to retrieve document ids from Cellar. List of available resource types: http://publications.europa.eu/resource/authority/resource-type . Note that not all resource types are compatible with default parameter values.

#### Usage

```
elx_make_query(
 resource_type = c("any", "directive", "regulation", "decision", "recommendation",
    "intagr", "caselaw", "manual", "proposal", "national_impl"),
 manual_type = "",directory = NULL,
  sector = NULL,
  include_corrigenda = FALSE,
```

```
include_celex = TRUE,
  include_lbs = FALSE,
  include_date = FALSE,
  include_date_force = FALSE,
  include_date_endvalid = FALSE,
  include_date_transpos = FALSE,
  include_date_lodged = FALSE,
  include_force = FALSE,
  include_eurovoc = FALSE,
  include_citations = FALSE,
  include_citations_detailed = FALSE,
  include_author = FALSE,
  include_directory = FALSE,
  include_directory_code = FALSE,
  include_sector = FALSE,
  include_ecli = FALSE,
  include_court_procedure = FALSE,
  include_judge_rapporteur = FALSE,
  include_advocate_general = FALSE,
  include_court_formation = FALSE,
  include_court_scholarship = FALSE,
  include_court_origin = FALSE,
  include_original_language = FALSE,
  include_proposal = FALSE,
 order = FALSE,
  limit = NULL
\mathcal{L}
```
# Arguments

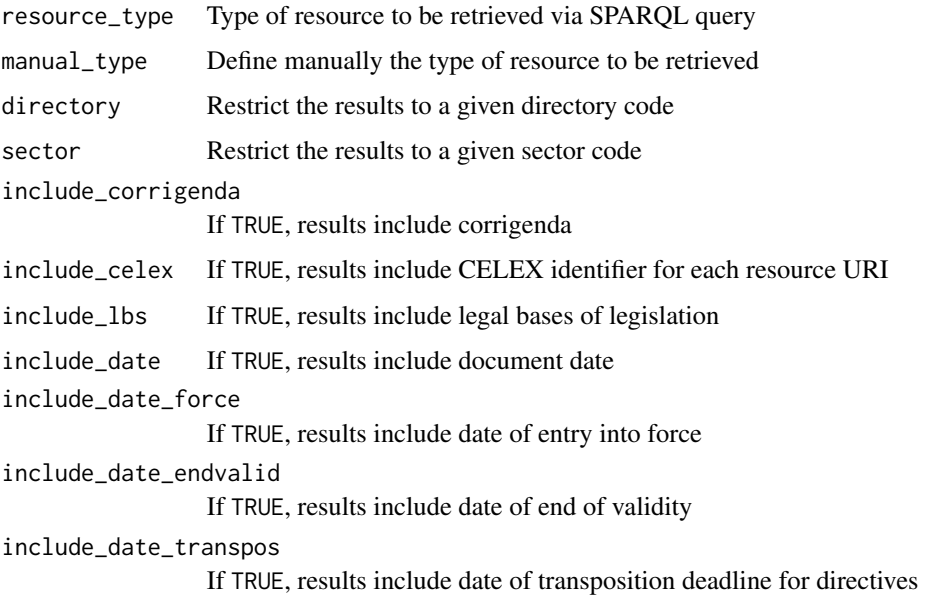

```
include_date_lodged
                  If TRUE, results include date a court case was lodged with the court
include_force If TRUE, results include whether legislation is in force
include_eurovoc
                  If TRUE, results include EuroVoc descriptors of subject matter
include_citations
                  If TRUE, results include citations (CELEX-labelled)
include_citations_detailed
                  If TRUE, results include citations (CELEX-labelled) with additional details
include_author If TRUE, results include document author(s)
include_directory
                 If TRUE, results include the label of the Eur-Lex directory code
include_directory_code
                 If TRUE, results include the Eur-Lex directory code
include_sector If TRUE, results include the Eur-Lex sector code
include_ecli If TRUE, results include the ECLI identifier for court documents
include_court_procedure
                  If TRUE, results include type of court procedure and outcome
include_judge_rapporteur
                  If TRUE, results include the Judge-Rapporteur
include_advocate_general
                  If TRUE, results include the Advocate General
include_court_formation
                 If TRUE, results include the court formation
include_court_scholarship
                  If TRUE, results include court-curated relevant scholarship
include_court_origin
                  If TRUE, results include country of origin of court case
include_original_language
                  If TRUE, results include authentic language of document (usually case)
include_proposal
                  If TRUE, results include the CELEX of the proposal of the adopted legal act
order Order results by ids
limit Limit the number of results, for testing purposes mainly
```
# Value

A character string containing the SPARQL query

```
elx_make_query(resource_type = "directive", include_date = TRUE, include_force = TRUE)
elx_make_query(resource_type = "regulation", include_corrigenda = TRUE, order = TRUE)
elx_make_query(resource_type = "any", sector = 2)elx_make_query(resource_type = "manual", manual_type = "SWD")
```
# Description

Executes cURL request to a pre-defined endpoint of the EU Publications Office. Relies on elx\_make\_query to generate valid SPARQL queries. Results are capped at 1 million rows.

#### Usage

```
elx_run_query(
 query = ",
 endpoint = "http://publications.europa.eu/webapi/rdf/sparql"
)
```
# Arguments

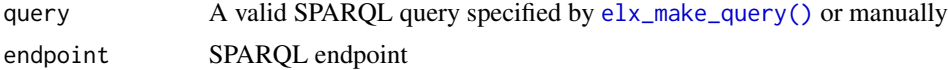

# Value

A data frame containing the results of the SPARQL query. Column work contains the Cellar URI of the resource.

```
elx_run_query(elx_make_query("directive", include_force = TRUE, limit = 10))
```
# <span id="page-8-0"></span>Index

elx\_curia\_list, [2](#page-1-0) elx\_download\_xml, [3](#page-2-0) elx\_fetch\_data, [4](#page-3-0) elx\_label\_eurovoc, [5](#page-4-0) elx\_make\_query, [5](#page-4-0) elx\_make\_query(), *[8](#page-7-0)* elx\_run\_query, [8](#page-7-0)

rvest::html\_text(), *[4](#page-3-0)* rvest::html\_text2(), *[4](#page-3-0)*